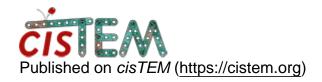

Home > How to get particles from 3D classification

## How to get particles from 3D classification

Wed, 01/10/2018 - 16:38 #1

How to get particles from 3D classification

I'm trying to work on the particles from one class from a 3D classification (similar to what one would do with selecting 2D class averages). Is there a straightforward way to do this? I tried exporting the Refinement Package using the parameters from the class of interest, but that output all the particles, not just the particles belonging to that class. I tried then to use merge\_classes.exe from Frealign, but that said that the parameter file was incompatible. I'm sure I can hack around this, but is there an easier way?

| T | han | ks |
|---|-----|----|
|---|-----|----|

Scott

Nevermind, I figured it out.

Nevermind, I figured it out. I just needed to dig deeper.

## <u>Log in</u> or <u>register</u> to post comments

**Source URL:** https://cistem.org/how-get-particles-3d-classification?page=0